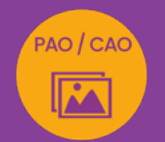

# Formation CANVA PRO

Créez des modèles personnalisés pour vos publications Instagram

*Formation en collectif (entre 4 et 6 part.) à distance ou en présentiel à Perpignan*

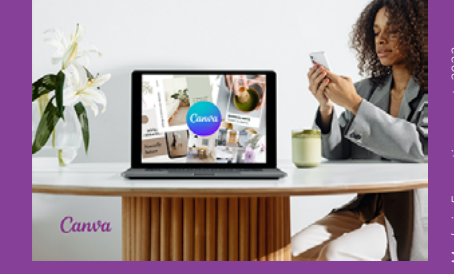

# OBJECTIFS :

- Repérer et utiliser les fonctionnalités de Canva Pro et de son éditeur
- Intégrer votre identité visuelle dans Canva
- Créer vos modèles personnalisés et réutilisables à l'infini :
- exemple du post classique
- exemple du caroussel
- exemple de story et pictos à la une
- Publier et planifier facilement depuis Canva

# PROGRAMME :

## CRÉATION D'UN COMPTE CANVA

(version Pro, essai gratuit pdt 1 mois\*) \*disposer d'une carte bleue pour souscrire à la version d'essai Canva Pro.

# DECOUVERTE DE L'ACCUEIL :

- Créer des dossiers et organiser des designs
- Intégrer son identité visuelle
- Rechercher et gérer des modèles
- Gérer la corbeille

# DECOUVERTE ET UTILISATION DE L'EDITEUR DE CANVA :

- Créer un design
- Afficher les marges et repères
- Insérer de nouveaux éléments graphiques
- (exemple flèches, type lignes et formes)
- Dupliquer une forme ou zone de texte
- Personnaliser les polices, tailles, casse (Maj ou min), couleurs…
- Utiliser la recopie de mise en forme
- Gérer les espacements et les interlignages
- Gérer les positions d'éléments et de zones de texte
- Grouper des zones de texte
- Verrouiller une zone d'arrière-plan
- Redimensionner un élément à partir du centre
- Zoomer sur son interface

## GESTION DES FICHIERS :

- Exporter un design au format Png ou Jpg et faire
- la distinction entre ces 2 formats
- Copier dans le Presse-papier

# CREATION DE SES MODELES PERSONNALISES REUTILISABLES :

- Réalisation de modèles types :
	- exemple du post classique
	- exemple de caroussel
	- exemple de story et des pictos à la une

# GESTION ET RETOUCHE DES PHOTOS :

- Utiliser des photos et illustrations intégrées
- Importer des photos
- Faire la différence entre cadre et forme
- Ajuster les images (luminosité, contraste, saturation/désaturation)
- Appliquer un effet sur une photo (ombres et Smartmokups)
- Supprimer l'arrière-plan d'une photo

PARTAGE ET PLANIFICATION DE SES VISUELS SUR INSTAGRAM

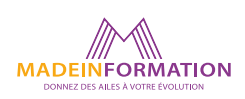

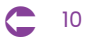

# Formation CANVA PRO

Créez des modèles personnalisés pour vos publications Instagram

# **EN SAVOIR PLUS** SUR CETTE FORMATION

#### PUBLIC :

Autoentrepreneur, responsable de communication... ou tout public qui désire gérer rapidement ses publications Instagram et découvrir les nombreuses possibilités de Canva Pro (Débutant sur Canva ou les réseaux sociaux).

#### PRÉREQUIS :

Utilisation courante d'un PC ou d'un Mac. Disposer d'une carte bleue pour l'inscription à la version d'essai de Canva gratuite pendant 1 mois.

#### MODALITÉS PRATIQUES ET PÉDAGOGIQUES :

La formation Canva se déroule, - en présentiel ou distanciel, en formation collective à Perpignan, groupe de 4 à 6 participants (INTRA entreprise à la demande).

Emargement signée par ½ journée par les stagiaires et le formateur. La formation est animée par un professionnel confirmé qui alterne apports théoriques et mise en pratique immédiate individuelle. Remise d'un support de cours adapté.

#### MÉTHODES D'ÉVALUATION :

Avant le début de votre formation, nous vous envoyons un questionnaire de besoins et de niveau, en ligne. Tout au long de la formation les exercices proposés permettent d'évaluer votre niveau d'acquisition de connaissances et compétences.

Pendant la formation des quiz de vérification des acquis sont aussi proposés ainsi qu'un quiz final.

En fin de formation, vous évaluez et donnez votre niveau de satisfaction sous forme de questionnaire en ligne, analysé par nos soins ensuite, dans un souci constant de qualité.

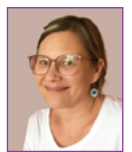

#### INTERVENANTE :

Dominique Planès Nounga, fondatrice de Made in Formation. Formatrice Infographie depuis plus de 10 ans et infographiste de métier, certifiée PAO ICDL.

#### TARIF NET :

PAO / CA

150€ (distanciel ou présentiel, en collectif)

#### DURÉE & HORAIRES :

1 jour (7h) 09h - 12h30 / 13h30 – 17h00

#### LIEU EN PRÉSENTIEL :

AEP, 51 Rue Louis Delaunay 66000 Perpignan, France

Les locaux de formation sont situés en rez de chaussée et répondent aux normes d'accessibilité.

#### DATES :

En entrée et sortie permanente, nous contacter

#### PRISE EN CHARGE :

Notre Organisme de Formation est agréé DIRECCTE et certifié QUALIOPI. Votre OPCO ou Pôle Emploi peut prendre en charge le coût de cette formation.

Contactez-nous pour un audit gratuit de votre projet de formation 06 41 20 93 80 ou sur contact@madeinformation.fr

#### DÉLAIS D'INSCRIPTION :

Au moins de 15 jours, soit 11 jours ouvrés, avant le 1er jour de formation. Si financement OPCO, demande de prise en charge au moins, 2 mois avant le début de la formation.

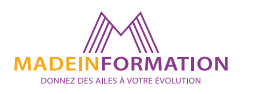

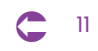